## **1. Scanarea suprafeţelor cu incizii din incintele B I, B III, B IV din ansamblul Basarabi**

Procesarea rezultatelor s-a bazat pe reconstituirea în 3-D a celor 3 Biserici scanate, identificarea detaliilor, a crucilor, a inscripţiilor etc. aflate pe perete

## **1.1 Scanarea Bisericii 1**

Pentru scanarea acestei Biserici s-a optat pentru o scanare completă a fiecărei încăperi, la care s-a adăugat o scanare de înaltă rezoluție a pronaosului.

Pentru scanarea *altarului* s-a folosit o rezoluţie de 25 de linii per grad, pentru scanarea *naosului* s-a folosit o rezoluţie de 50 de linii per grad, iar pentru scanarea *pronaosului* o rezoluție de 30 de linii per grad. Fișierele rezultate sunt de mărimi cuprinse între 180 și 700 Megabytes.

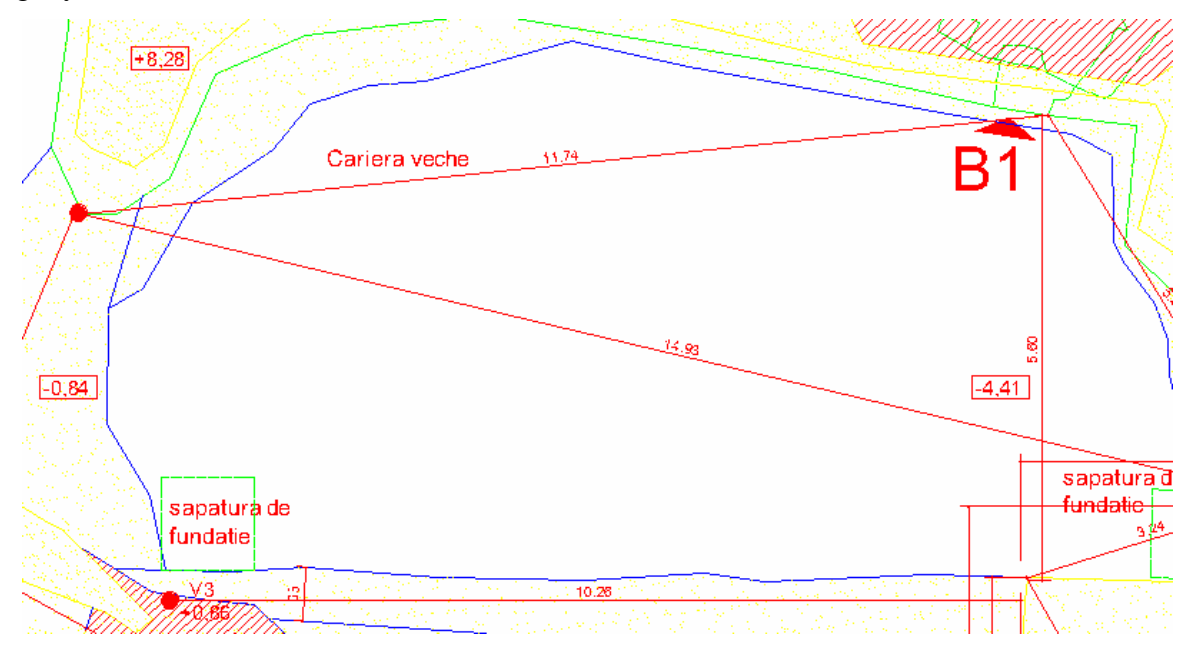

**Fig 1.1** Schiţa Bisericii I

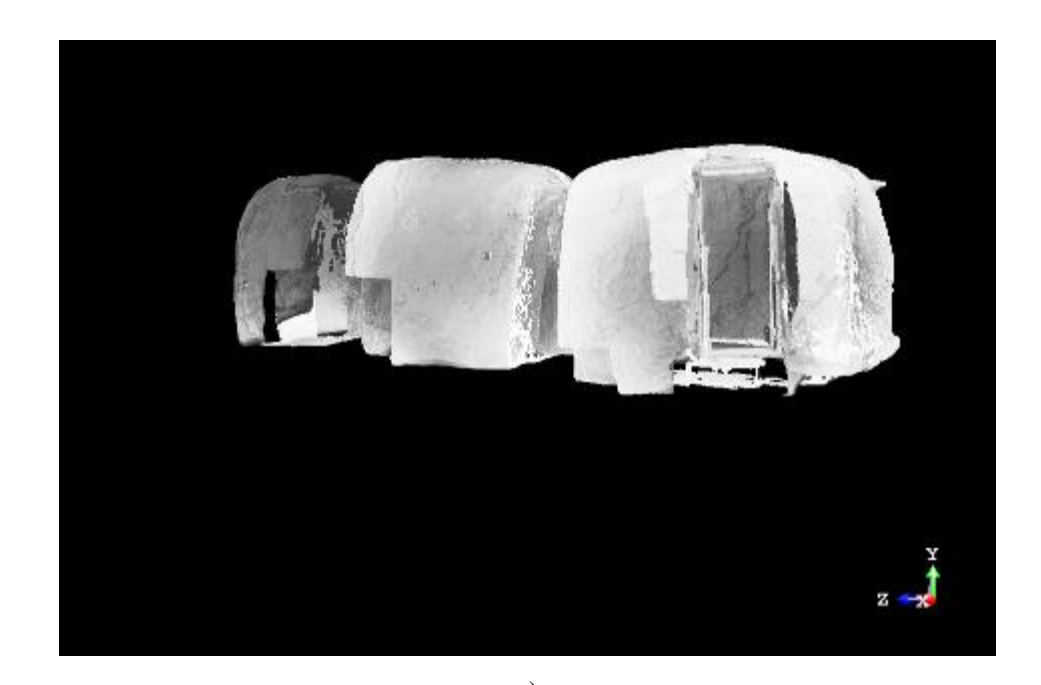

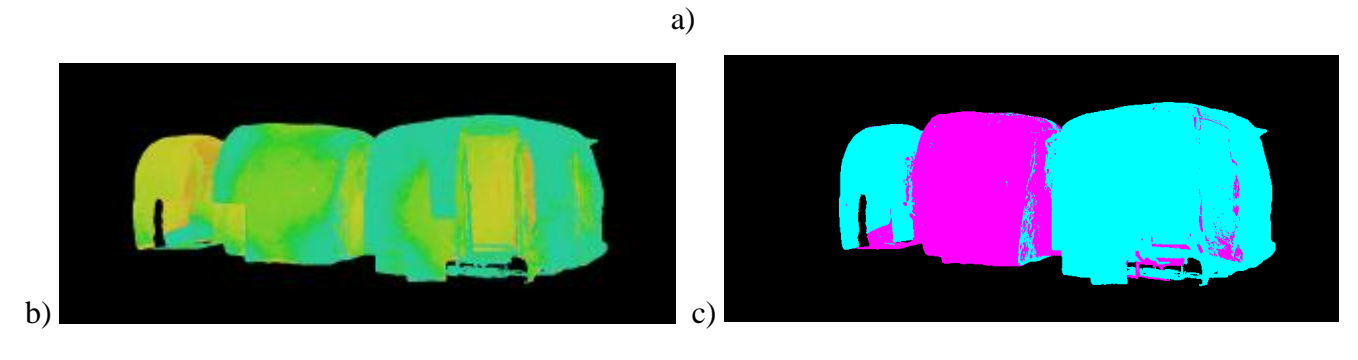

**Fig 1.2** Intrarea în Biserica I afişată în a) scală gri, b) scală a intensităţii absorbite şi c) a fişierelor încărcate

Rezultatul final se poate vizualiza din diferite unghiuri, se pot face diferite măsurători, se pot face unele interpolări şi chiar unele calcule utile în inginerie.

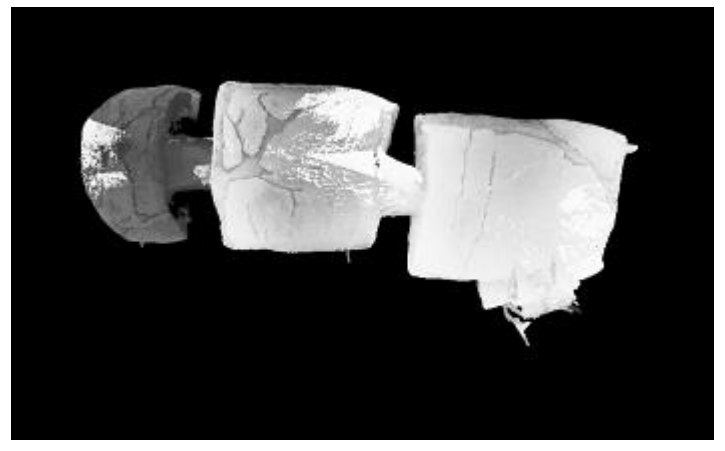

**Fig 1.3** Biserica I vizualizată de sus

## **1.2 Scanarea Bisericii III.**

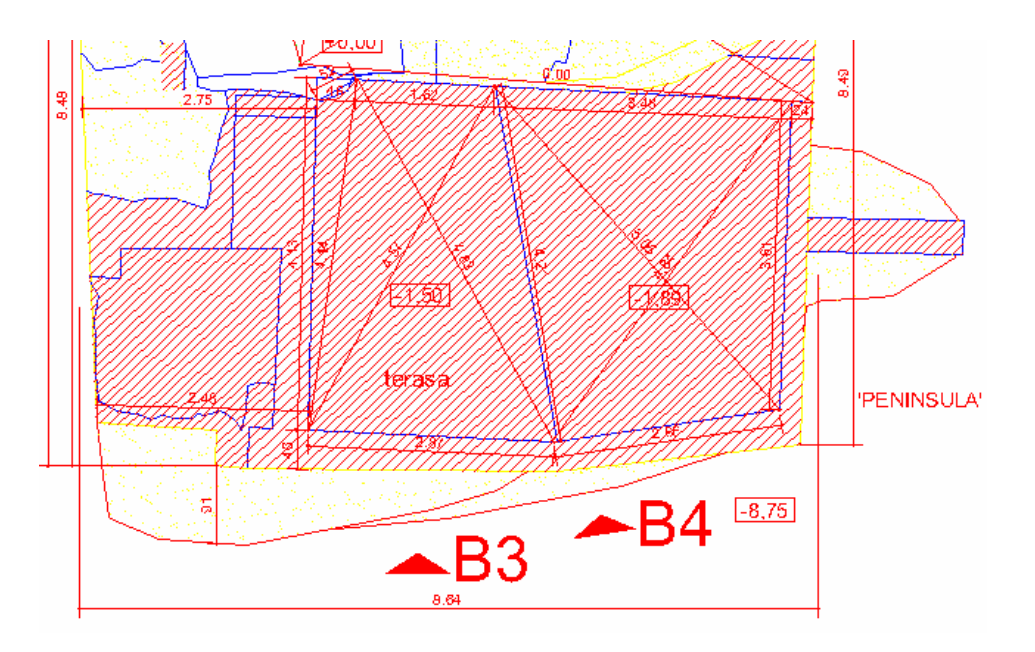

**Fig 1.4** Schiţă a Bisericilor III si IV

Pentru scanarea Bisericii III s-a optat pentru scanări ale întregului volum pentru fiecare încăpere. Astfel pentru *altarul* Bisericii s-a ales o scanare cu o rezoluţie de 40 linii per grad, intrarea in Biserică a fost scanată din 2 părții: o scanare a întregului volum, cu o rezoluție de 25 de linii per grad şi o a doua scanare, în care s-a dorit o vizualizare mai in detaliu a însemnelor pe perete, cu o rezoluție de 57 linii per grad; camerele din stânga au fost scanate cu o rezoluție de 48 de linii per grad (camera din faţă) respectiv cu o rezoluţie de 64 de linii per grad (camera din spate). De asemenea s-a mai efectuat o scanare a coloanei din camera din spate.

Dimensiunea fişierelor sunt cuprinse intre 190 şi 1172 Megabytes.

Software- ul permite o prezentare bidimensională a obiectului, cât şi o imagine tridimensională.

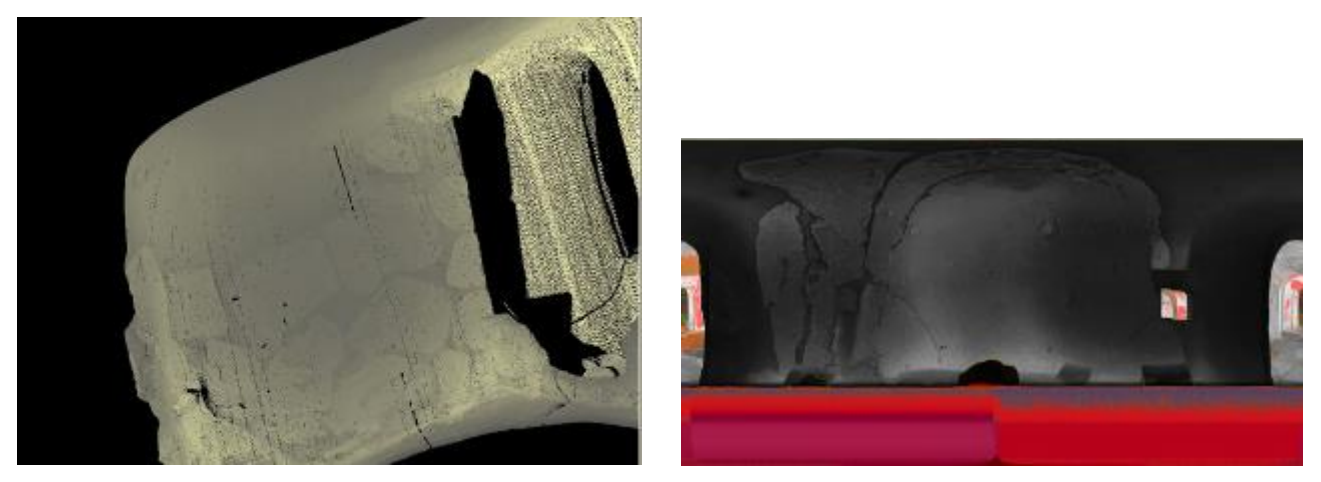

**Fig 1.5** Acelaşi detaliu reprezentat a) 3D şi b) 2D, a camerei din stânga- faţă a Biserici III, culoarea roşie apărând datorită distanţelor ce nu sunt respectate (mai mici decât 1.5m sau mai mari decât 22m)

Biserica III a putut fi reconstituită din aproximativ 43 milioane de puncte, doar 12% din posibilitatea de reprezentare, datorită cerinţelor de calcul foarte mari pe care le-a necesitat postprocesarea.

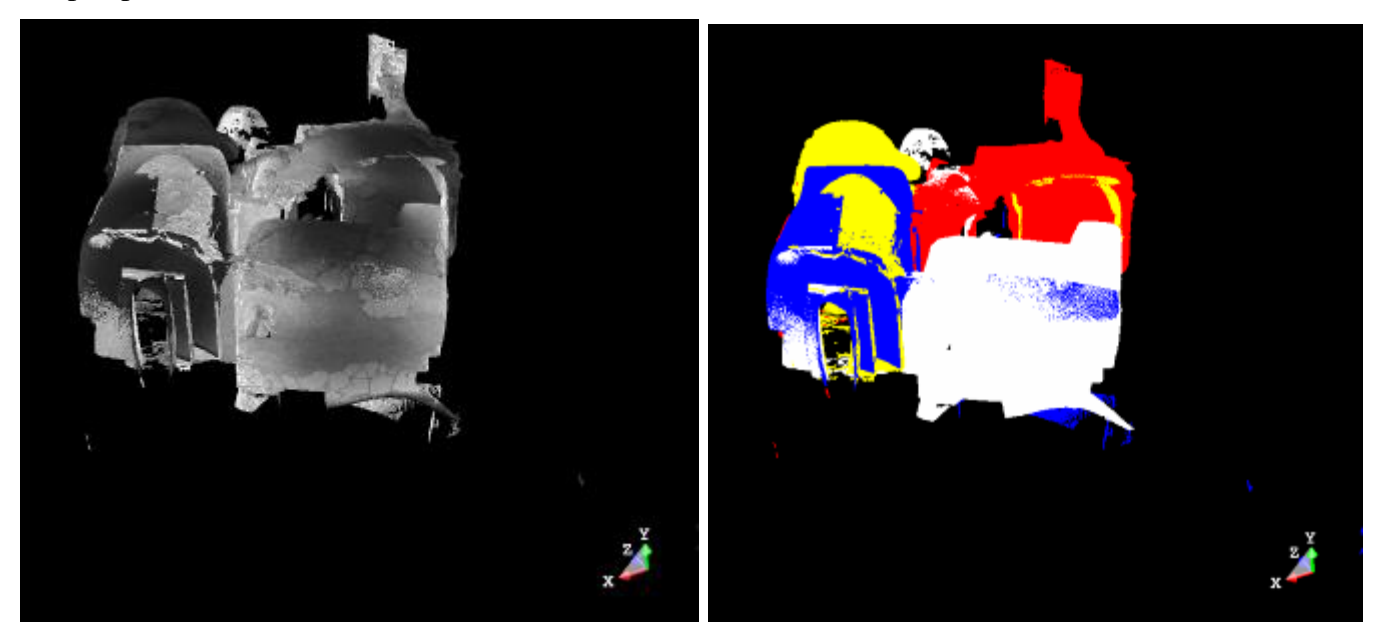

**Fig 1.6** Privire generală a Bisericii III, imagine din fata intrării reprezentată in a) scală gri și b) in funcție de fişierele încărcate

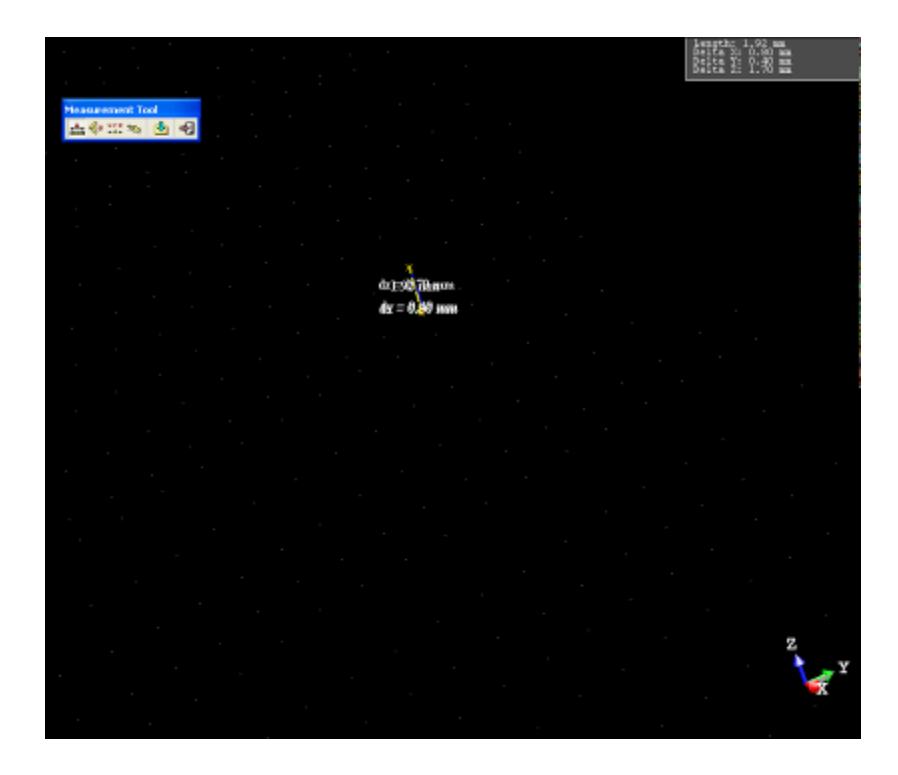

**Fig 1.7** Cadru care arată distanța dinte două puncte alăturate, distanța care reprezintă rezoluția cu care s-a lucrat și anume cu 1.92mm

## **1.3 Scanarea Bisericii IV.**

Datorită prezenţelor stâlpilor dar mai ales a sculpturilor pe pereţi s-au făcut o serie de scanuri, cu scaner- ul plasat in diferite locuri.

Astfel, pentru scanarea *altarului*, s-a ales o scanare a întregului volum, cu o rezoluţie de 20 de linii per grad şi o scanare a coloanelor arcadei de intrare în altar (pentru o vizualizare în detaliu a inscripţiilor).

Intrarea în *altar* a fost reconstituită din 3 scanuri, pentru a acoperi eficient coloanele, dar şi datorită mărimii mici a *naosului*, mărime ce nu asigura distanţa minima dintre scaner şi peretele de scanat. Intrarea a fost reconstituită din peste 23 milioane de puncte

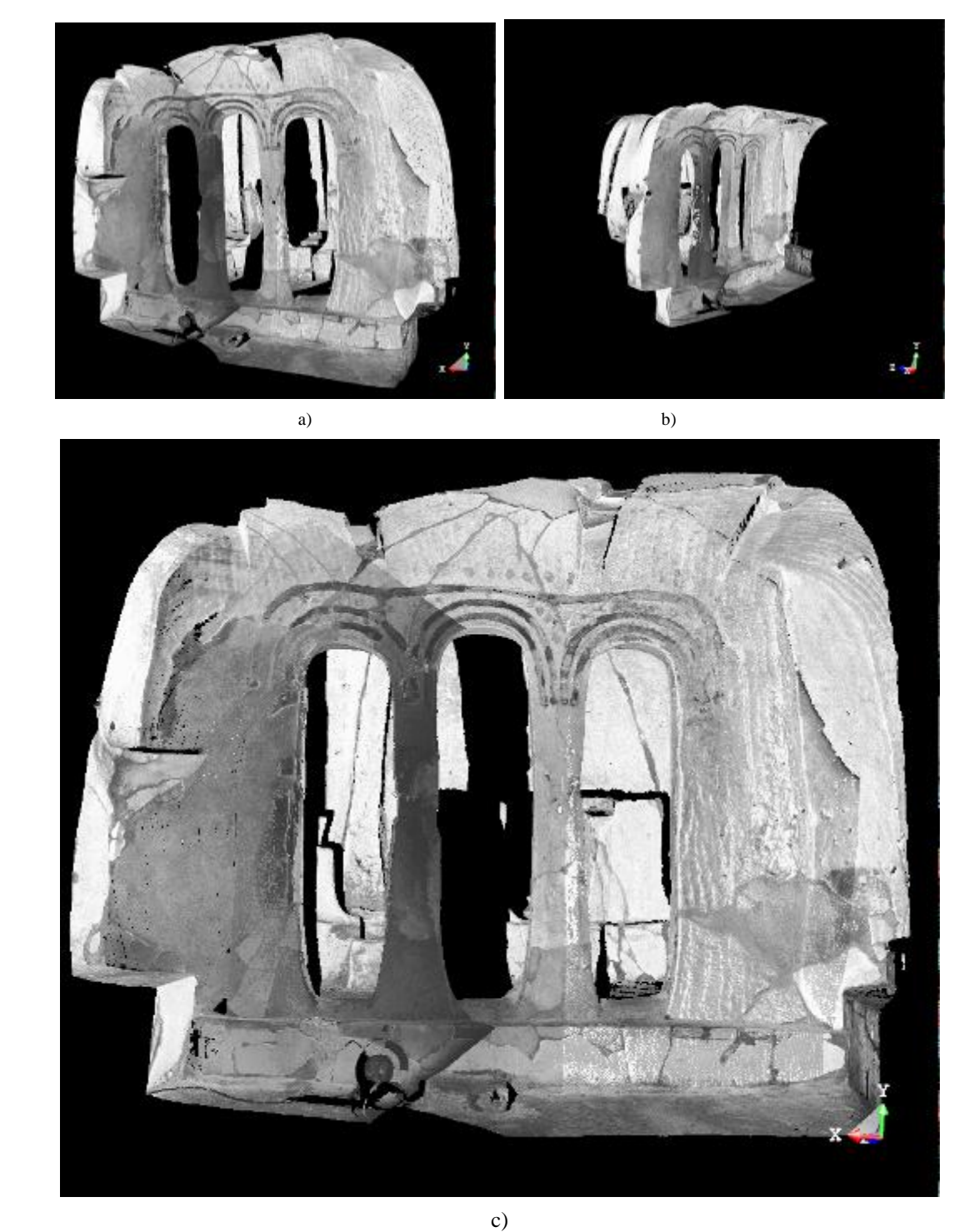

**Fig 1.8** Altarul privit din : a) dreapta; b) stânga; c) faţă.

Scanarea *naosului* a necesitat 9 poziţionări ale scaner- ului, pentru o captare a detaliilor aflate pe coloană, cât şi labirintului aflat pe peretele din dreapta, dar şi a crucile aflate pe peretele din stânga.

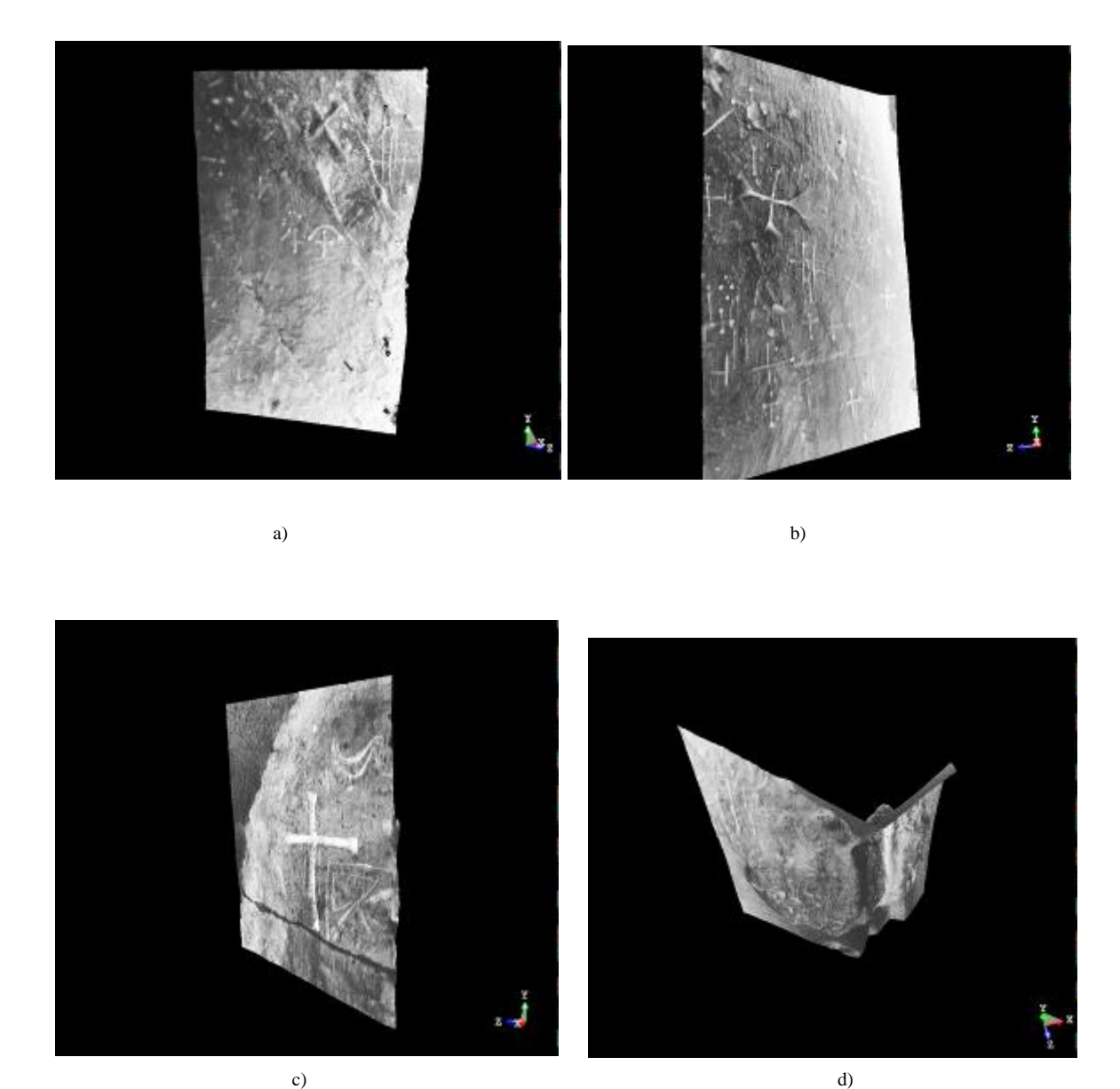

**Fig 1.9** Diferite cadre din naosul Bisericii IV: a) diferite simboluri aflate pe peretele stânga; b) aceleaşi simboluri, privite din alt unghi; c) cruce aflată pe peretele de lângă altar; d) detaliul c), dar din alt unghi.

Una din aplicaţiile software- ului este ca peste o imagine 3-D se poate încărca o poză (de preferabil de rezoluție înaltă), pentru a se obține imaginea 3-D color a obiectului scanat.

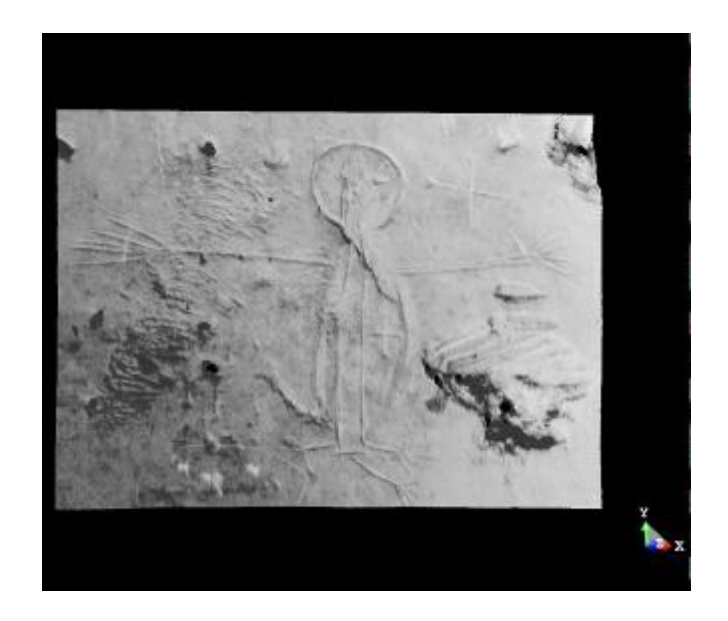

**Fig 1.10** Detaliul aflat pe peretele din stânga

Pronaosul a necesitat 19 scanări, obiectivul principal fiind captarea atât a paserei, a sculpturii aflate pe peretele din stânga, cât si a inscripţiilor aflate pe coloanele de la intrare. De asemenea înscrisurile aflate pe peretele din dreapta au necesitat o scanare în detaliu, rezoluţia folosită fiind de 170 linii per grad. Mărimea fişierelor variază între 76 şi 1240 Megabytes.

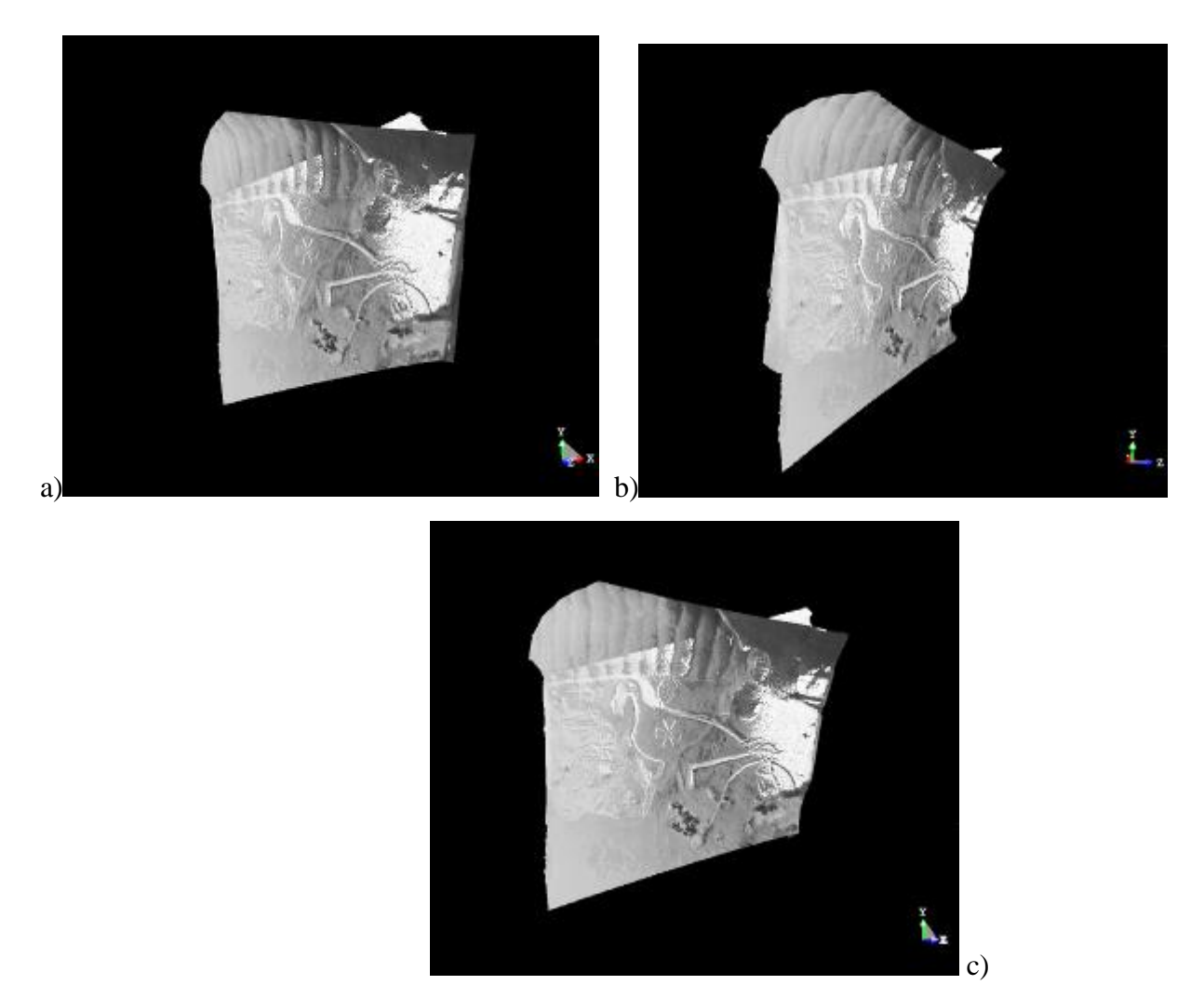

**Fig 1.11** Pasărea aflată pe coloana din stânga (a.), privită din partea dreaptă (b.) respectiv stângă şi frontal(c.)